# Pham 153347

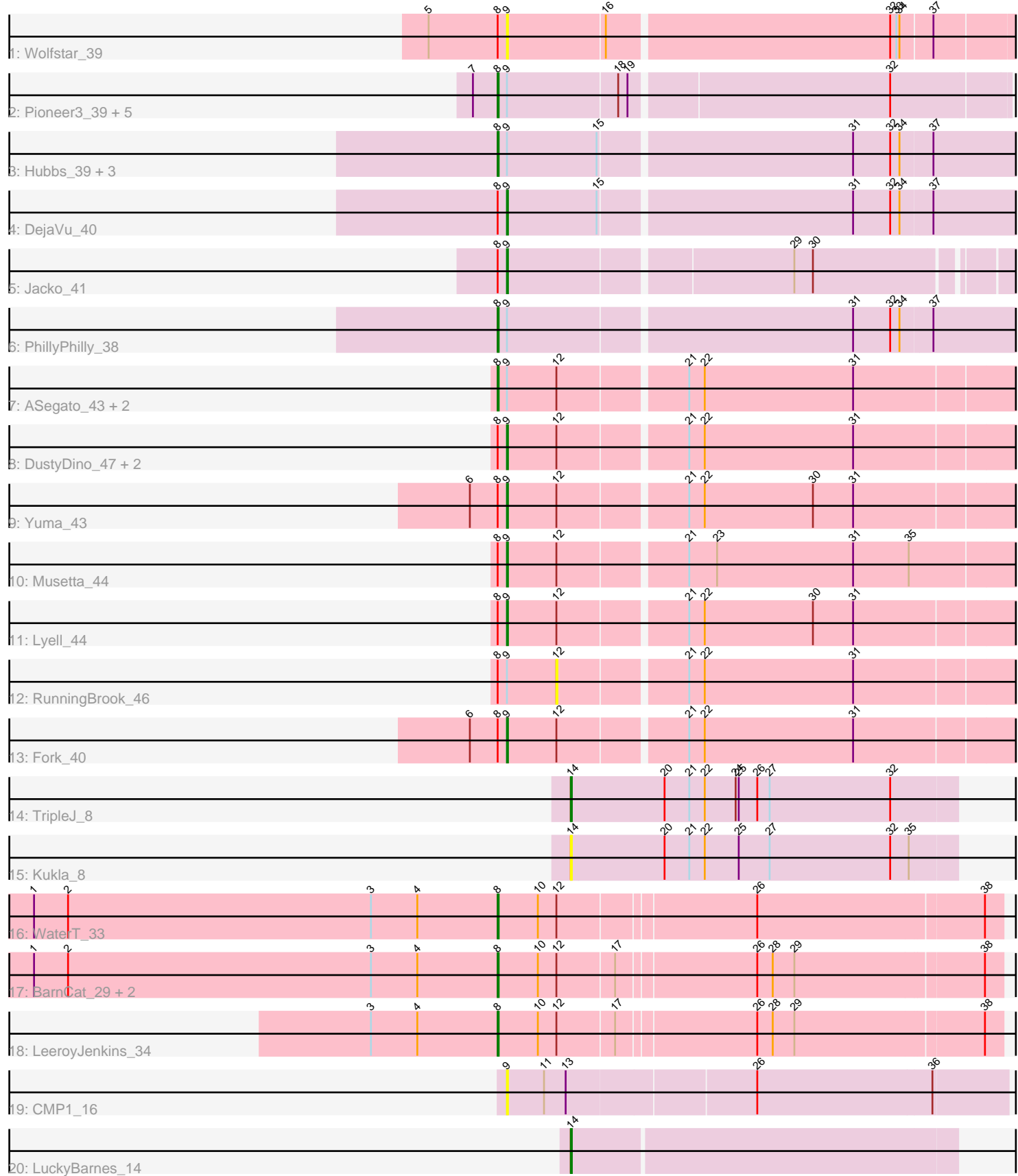

Note: Tracks are now grouped by subcluster and scaled. Switching in subcluster is indicated by changes in track color. Track scale is now set by default to display the region 30 bp upstream of start 1 to 30 bp downstream of the last possible start. If this default region is judged to be packed too tightly with annotated starts, the track will be further scaled to only show that region of the ORF with annotated starts. This action will be indicated by adding "Zoomed" to the title. For starts, yellow indicates the location of called starts comprised solely of Glimmer/GeneMark auto-annotations, green indicates the location of called starts with at least 1 manual gene annotation.

## Pham 153347 Report

This analysis was run 04/28/24 on database version 559.

WARNING: Pham size does not match number of genes in report. Either unphamerated genes have been added (by you) or starterator has removed genes due to invalid start codon.

Pham number 153347 has 34 members, 6 are drafts.

Phages represented in each track:

- Track 1 : Wolfstar 39
- Track 2 : Pioneer3\_39, Hortus1\_39, OlinDD\_39, Platte\_39, Tandem\_39, Alleb\_40
- Track 3 : Hubbs 39, Roman 39, Lupine 37, Pavlo 37
- Track 4 : DejaVu 40
- Track 5 : Jacko\_41
- Track 6 : PhillyPhilly 38
- Track 7 : ASegato 43, Erenyeager\_44, StevieWelch\_44
- Track 8 : DustyDino\_47, Welcome\_45, Necrophoxinus\_46
- Track 9 : Yuma\_43
- Track 10 : Musetta 44
- Track 11 : Lyell 44
- Track 12 : RunningBrook 46
- Track 13 : Fork\_40
- Track 14 : TripleJ 8
- Track 15 : Kukla 8
- Track 16 : WaterT\_33
- Track 17 : BarnCat\_29, Lifes\_30, Cassita\_34
- Track 18 : LeeroyJenkins\_34
- Track 19 : CMP1 16
- Track 20 : LuckyBarnes\_14

### **Summary of Final Annotations (See graph section above for start numbers):**

The start number called the most often in the published annotations is 8, it was called in 17 of the 28 non-draft genes in the pham.

Genes that call this "Most Annotated" start:

• ASegato\_43, Alleb\_40, BarnCat\_29, Cassita\_34, Erenyeager\_44, Hortus1\_39, Hubbs\_39, LeeroyJenkins\_34, Lifes\_30, Lupine\_37, OlinDD\_39, Pavlo\_37, PhillyPhilly\_38, Pioneer3\_39, Platte\_39, Roman\_39, StevieWelch\_44, Tandem\_39, WaterT 33,

Genes that have the "Most Annotated" start but do not call it: • DejaVu\_40, DustyDino\_47, Fork\_40, Jacko\_41, Lyell\_44, Musetta\_44, Necrophoxinus\_46, RunningBrook\_46, Welcome\_45, Wolfstar\_39, Yuma\_43,

Genes that do not have the "Most Annotated" start: • CMP1\_16, Kukla\_8, LuckyBarnes\_14, TripleJ\_8,

#### **Summary by start number:**

Start 8:

• Found in 30 of 34 ( 88.2% ) of genes in pham

• Manual Annotations of this start: 17 of 28

• Called 63.3% of time when present

• Phage (with cluster) where this start called: ASegato 43 (ED2), Alleb 40 (ED1), BarnCat\_29 (GB), Cassita\_34 (GB), Erenyeager\_44 (ED2), Hortus1\_39 (ED1), Hubbs\_39 (ED1), LeeroyJenkins\_34 (GB), Lifes\_30 (GB), Lupine\_37 (ED1), OlinDD\_39 (ED1), Pavlo\_37 (ED1), PhillyPhilly\_38 (ED1), Pioneer3\_39 (ED1), Platte 39 (ED1), Roman 39 (ED1), StevieWelch 44 (ED2), Tandem 39 (ED1), WaterT 33 (GB),

Start 9:

- Found in 26 of 34 ( 76.5% ) of genes in pham
- Manual Annotations of this start: 9 of 28
- Called 42.3% of time when present

• Phage (with cluster) where this start called: CMP1 16 (singleton), DejaVu 40 (ED1), DustyDino\_47 (ED2), Fork\_40 (ED2), Jacko\_41 (ED1), Lyell\_44 (ED2), Musetta\_44 (ED2), Necrophoxinus\_46 (ED2), Welcome\_45 (ED2), Wolfstar\_39 (ED), Yuma\_43 (ED2),

Start 12:

- Found in 16 of 34 ( 47.1% ) of genes in pham
- No Manual Annotations of this start.
- Called 6.2% of time when present

• Phage (with cluster) where this start called: RunningBrook\_46 (ED2),

#### Start 14:

- Found in 3 of 34 ( 8.8% ) of genes in pham
- Manual Annotations of this start: 2 of 28
- Called 100.0% of time when present

• Phage (with cluster) where this start called: Kukla 8 (FJ), LuckyBarnes 14 (singleton), TripleJ\_8 (FJ),

### **Summary by clusters:**

There are 6 clusters represented in this pham: singleton, ED, ED2, ED1, GB, FJ,

Info for manual annotations of cluster ED1:

•Start number 8 was manually annotated 11 times for cluster ED1.

•Start number 9 was manually annotated 2 times for cluster ED1.

Info for manual annotations of cluster ED2: •Start number 8 was manually annotated 2 times for cluster ED2. •Start number 9 was manually annotated 7 times for cluster ED2.

Info for manual annotations of cluster FJ: •Start number 14 was manually annotated 1 time for cluster FJ.

Info for manual annotations of cluster GB: •Start number 8 was manually annotated 4 times for cluster GB.

#### **Gene Information:**

Gene: ASegato\_43 Start: 19037, Stop: 19561, Start Num: 8 Candidate Starts for ASegato\_43: (Start: 8 @19037 has 17 MA's), (Start: 9 @19046 has 9 MA's), (12, 19094), (21, 19211), (22, 19226), (31, 19370),

Gene: Alleb\_40 Start: 20983, Stop: 21459, Start Num: 8 Candidate Starts for Alleb\_40: (7, 20959), (Start: 8 @20983 has 17 MA's), (Start: 9 @20992 has 9 MA's), (18, 21097), (19, 21106), (32, 21349),

Gene: BarnCat\_29 Start: 15320, Stop: 15790, Start Num: 8 Candidate Starts for BarnCat\_29: (1, 14870), (2, 14903), (3, 15197), (4, 15242), (Start: 8 @15320 has 17 MA's), (10, 15359), (12, 15377), (17, 15431), (26, 15560), (28, 15575), (29, 15596), (38, 15773),

Gene: CMP1\_16 Start: 13130, Stop: 13603, Start Num: 9 Candidate Starts for CMP1\_16: (Start: 9 @13130 has 9 MA's), (11, 13166), (13, 13187), (26, 13364), (36, 13532),

Gene: Cassita\_34 Start: 17696, Stop: 18166, Start Num: 8 Candidate Starts for Cassita\_34: (1, 17246), (2, 17279), (3, 17573), (4, 17618), (Start: 8 @17696 has 17 MA's), (10, 17735), (12, 17753), (17, 17807), (26, 17936), (28, 17951), (29, 17972), (38, 18149),

Gene: DejaVu\_40 Start: 18319, Stop: 18810, Start Num: 9 Candidate Starts for DejaVu\_40: (Start: 8 @18310 has 17 MA's), (Start: 9 @18319 has 9 MA's), (15, 18406), (31, 18643), (32, 18679), (34, 18688), (37, 18718),

Gene: DustyDino\_47 Start: 19985, Stop: 20500, Start Num: 9 Candidate Starts for DustyDino\_47: (Start: 8 @19976 has 17 MA's), (Start: 9 @19985 has 9 MA's), (12, 20033), (21, 20150), (22, 20165), (31, 20309),

Gene: Erenyeager\_44 Start: 19371, Stop: 19895, Start Num: 8 Candidate Starts for Erenyeager\_44: (Start: 8 @19371 has 17 MA's), (Start: 9 @19380 has 9 MA's), (12, 19428), (21, 19545), (22, 19560), (31, 19704),

Gene: Fork\_40 Start: 18695, Stop: 19210, Start Num: 9 Candidate Starts for Fork\_40: (6, 18659), (Start: 8 @18686 has 17 MA's), (Start: 9 @18695 has 9 MA's), (12, 18743), (21, 18860), (22, 18875), (31, 19019), Gene: Hortus1\_39 Start: 20973, Stop: 21449, Start Num: 8 Candidate Starts for Hortus1\_39: (7, 20949), (Start: 8 @20973 has 17 MA's), (Start: 9 @20982 has 9 MA's), (18, 21087), (19, 21096), (32, 21339), Gene: Hubbs\_39 Start: 18522, Stop: 19022, Start Num: 8 Candidate Starts for Hubbs\_39: (Start: 8 @18522 has 17 MA's), (Start: 9 @18531 has 9 MA's), (15, 18618), (31, 18855), (32, 18891), (34, 18900), (37, 18930), Gene: Jacko\_41 Start: 19168, Stop: 19641, Start Num: 9 Candidate Starts for Jacko\_41: (Start: 8 @19159 has 17 MA's), (Start: 9 @19168 has 9 MA's), (29, 19432), (30, 19450), Gene: Kukla\_8 Start: 6781, Stop: 7152, Start Num: 14 Candidate Starts for Kukla\_8: (Start: 14 @6781 has 2 MA's), (20, 6871), (21, 6895), (22, 6910), (25, 6943), (27, 6973), (32, 7090), (35, 7108), Gene: LeeroyJenkins\_34 Start: 17627, Stop: 18097, Start Num: 8 Candidate Starts for LeeroyJenkins\_34: (3, 17504), (4, 17549), (Start: 8 @17627 has 17 MA's), (10, 17666), (12, 17684), (17, 17738), (26, 17867), (28, 17882), (29, 17903), (38, 18080), Gene: Lifes\_30 Start: 15351, Stop: 15821, Start Num: 8 Candidate Starts for Lifes\_30: (1, 14901), (2, 14934), (3, 15228), (4, 15273), (Start: 8 @15351 has 17 MA's), (10, 15390), (12, 15408), (17, 15462), (26, 15591), (28, 15606), (29, 15627), (38, 15804), Gene: LuckyBarnes\_14 Start: 9588, Stop: 9953, Start Num: 14 Candidate Starts for LuckyBarnes\_14: (Start: 14 @9588 has 2 MA's), Gene: Lupine\_37 Start: 17723, Stop: 18223, Start Num: 8 Candidate Starts for Lupine\_37: (Start: 8 @17723 has 17 MA's), (Start: 9 @17732 has 9 MA's), (15, 17819), (31, 18056), (32, 18092), (34, 18101), (37, 18131), Gene: Lyell\_44 Start: 19299, Stop: 19814, Start Num: 9 Candidate Starts for Lyell\_44: (Start: 8 @19290 has 17 MA's), (Start: 9 @19299 has 9 MA's), (12, 19347), (21, 19464), (22, 19479), (30, 19584), (31, 19623), Gene: Musetta\_44 Start: 19414, Stop: 19932, Start Num: 9 Candidate Starts for Musetta\_44: (Start: 8 @19405 has 17 MA's), (Start: 9 @19414 has 9 MA's), (12, 19462), (21, 19579), (23, 19606), (31, 19738), (35, 19792),

Gene: Necrophoxinus\_46 Start: 19993, Stop: 20508, Start Num: 9 Candidate Starts for Necrophoxinus\_46: (Start: 8 @19984 has 17 MA's), (Start: 9 @19993 has 9 MA's), (12, 20041), (21, 20158), (22, 20173), (31, 20317), Gene: OlinDD\_39 Start: 20972, Stop: 21448, Start Num: 8 Candidate Starts for OlinDD\_39: (7, 20948), (Start: 8 @20972 has 17 MA's), (Start: 9 @20981 has 9 MA's), (18, 21086), (19, 21095), (32, 21338), Gene: Pavlo\_37 Start: 18001, Stop: 18501, Start Num: 8 Candidate Starts for Pavlo\_37: (Start: 8 @18001 has 17 MA's), (Start: 9 @18010 has 9 MA's), (15, 18097), (31, 18334), (32, 18370), (34, 18379), (37, 18409), Gene: PhillyPhilly\_38 Start: 17903, Stop: 18403, Start Num: 8 Candidate Starts for PhillyPhilly 38: (Start: 8 @17903 has 17 MA's), (Start: 9 @17912 has 9 MA's), (31, 18236), (32, 18272), (34, 18281), (37, 18311), Gene: Pioneer3\_39 Start: 20980, Stop: 21456, Start Num: 8 Candidate Starts for Pioneer3\_39: (7, 20956), (Start: 8 @20980 has 17 MA's), (Start: 9 @20989 has 9 MA's), (18, 21094), (19, 21103), (32, 21346), Gene: Platte\_39 Start: 20765, Stop: 21241, Start Num: 8 Candidate Starts for Platte\_39: (7, 20741), (Start: 8 @20765 has 17 MA's), (Start: 9 @20774 has 9 MA's), (18, 20879), (19, 20888), (32, 21131), Gene: Roman\_39 Start: 18369, Stop: 18869, Start Num: 8 Candidate Starts for Roman\_39: (Start: 8 @18369 has 17 MA's), (Start: 9 @18378 has 9 MA's), (15, 18465), (31, 18702), (32, 18738), (34, 18747), (37, 18777), Gene: RunningBrook\_46 Start: 20033, Stop: 20500, Start Num: 12 Candidate Starts for RunningBrook\_46: (Start: 8 @19976 has 17 MA's), (Start: 9 @19985 has 9 MA's), (12, 20033), (21, 20150), (22, 20165), (31, 20309), Gene: StevieWelch\_44 Start: 19376, Stop: 19900, Start Num: 8 Candidate Starts for StevieWelch\_44: (Start: 8 @19376 has 17 MA's), (Start: 9 @19385 has 9 MA's), (12, 19433), (21, 19550), (22, 19565), (31, 19709), Gene: Tandem\_39 Start: 20919, Stop: 21395, Start Num: 8 Candidate Starts for Tandem\_39: (7, 20895), (Start: 8 @20919 has 17 MA's), (Start: 9 @20928 has 9 MA's), (18, 21033), (19, 21042), (32, 21285), Gene: TripleJ\_8 Start: 7069, Stop: 7440, Start Num: 14

Candidate Starts for TripleJ\_8:

(Start: 14 @7069 has 2 MA's), (20, 7159), (21, 7183), (22, 7198), (24, 7228), (25, 7231), (26, 7249), (27, 7261), (32, 7378),

Gene: WaterT\_33 Start: 17440, Stop: 17910, Start Num: 8 Candidate Starts for WaterT\_33: (1, 16990), (2, 17023), (3, 17317), (4, 17362), (Start: 8 @17440 has 17 MA's), (10, 17479), (12, 17497), (26, 17680), (38, 17893),

Gene: Welcome\_45 Start: 19402, Stop: 19917, Start Num: 9 Candidate Starts for Welcome\_45: (Start: 8 @19393 has 17 MA's), (Start: 9 @19402 has 9 MA's), (12, 19450), (21, 19567), (22, 19582), (31, 19726),

Gene: Wolfstar\_39 Start: 18320, Stop: 18826, Start Num: 9 Candidate Starts for Wolfstar\_39: (5, 18245), (Start: 8 @18311 has 17 MA's), (Start: 9 @18320 has 9 MA's), (16, 18413), (32, 18680), (33, 18686), (34, 18689), (37, 18719),

Gene: Yuma\_43 Start: 19313, Stop: 19828, Start Num: 9 Candidate Starts for Yuma\_43: (6, 19277), (Start: 8 @19304 has 17 MA's), (Start: 9 @19313 has 9 MA's), (12, 19361), (21, 19478), (22, 19493), (30, 19598), (31, 19637),